# 4 Projektionen

# 4.1 Parallelprojektion

#### (a) Senkrechte Projektion auf eine Koordinatenebene

Wir wählen als Projektionsebene die xy−Ebene, d. h. in den Bezeichnungen von Abschnitt 3.3:

$$
\vec{v} = \vec{z}, \qquad \vec{u} = \vec{y}, \qquad \vec{w} = \vec{x}
$$

Die Projektion in z−Richtung (auf die Ebene  $z = 0$ ) bewirkt keine Veränderung der x– und y−Koordinaten:

$$
p = \begin{pmatrix} x \\ y \\ z \\ 1 \end{pmatrix} \implies p' = P_z p = \begin{pmatrix} x \\ y \\ 0 \\ 1 \end{pmatrix}
$$

$$
\overrightarrow{z} \qquad \overrightarrow{P}
$$
  
**Example 1.1**

Die Projektionsmatrix lautet:

$$
P_z = \left(\begin{array}{cccc} 1 & 0 & 0 & 0 \\ 0 & 1 & 0 & 0 \\ 0 & 0 & 0 & 0 \\ 0 & 0 & 0 & 1 \end{array}\right)
$$

#### <span id="page-0-0"></span>(b) Schiefe Projektion auf eine Koordinatenebene

Die Projektionsebene sei weiterhin die xy−Koordinatenebene. Die Projektionsstrahlen verlaufen in Richtung eines Vektors  $\vec{a}$ , der nicht parallel (und im allgemeinen auch nicht senkrecht) zur Projektionsebene ist. Der Bildpunkt  $P'$  des Punktes  $P$  ist der Schnittpunkt der Geraden

$$
g: \quad \{p+t\cdot\vec{a}\}\
$$

mit der Projektionsebene  $(z = 0)$ . Mit

$$
a = \begin{pmatrix} a_x \\ a_y \\ a_z \\ 0 \end{pmatrix}, \quad p = \begin{pmatrix} x \\ y \\ z \\ 1 \end{pmatrix}, \quad p' = \begin{pmatrix} x' \\ y' \\ 0 \\ 1 \end{pmatrix}
$$

$$
z = 0
$$

r

P

 $\overrightarrow{z}$   $\overrightarrow{P}$   $\overrightarrow{a}$  $\overline{\phantom{a}}$  $\bar{a}$ 

 $\overline{a}$ 

 $\overline{z}$ 

r

 $\overline{1}$ 

 $\boldsymbol{P}'$ 

wird der Schnittpunkt für  $t_0 = -\frac{z}{x}$  $\frac{z}{a_z}$  erreicht. Die Projektionsmatrix in Richtung  $\vec{a}$  hat die Gestalt:

$$
P_a = \begin{pmatrix} 1 & 0 & -\frac{a_x}{a_z} & 0 \\ 0 & 1 & -\frac{a_y}{a_z} & 0 \\ 0 & 0 & 0 & 0 \\ 0 & 0 & 0 & 1 \end{pmatrix}
$$

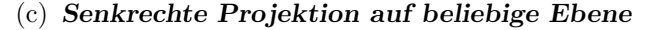

Die Projektionsebene  $E = (P_0, \vec{n})$  ist durch einen Bezugspunkt  $P_0$  und ihren Normalenvektor gegeben.

Zunächst ist eine Transformation des Koordinatensystems (siehe 3.3) durchzuführen, bevor die Projektionsmatrix  $P_z$  angewendet werden kann. Zur Orientierung der Bildebene ist der Up-Vektor festzulegen:

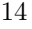

Es sei also  $\vec{u}'$  ein Vektor, dessen projiziertes Bild  $\vec{u}_p$  nach oben zeigen soll. Es gilt

$$
\vec{u}_p = \vec{u}' - (\vec{u}' \cdot \vec{n})\vec{n}
$$

und als Up-Vektor wird der normierte Vektor  $\vec{u} = \frac{\vec{u}_p}{\sqrt{u}}$  $\frac{dp}{|\vec{u}_p|}$  verwendet.

Die Projektion setzt sich schließlich zusammen aus

- $-$  der Verschiebung des Koordinatenursprungs in den Punkt  $P_0$
- − der Basistransformation in die Basis  $\{\vec{w}, \vec{u}, \vec{v}\}\$ mit  $\vec{w} = \vec{u} \times \vec{n}$  und  $\vec{v} = \vec{n}$ .
- − der Projektion Pz, d. h. aus der Richtung des dritten Basisvektors nach der Basistransformation.

$$
P_n = \left(\begin{array}{cccc} 1 & 0 & 0 & 0 \\ 0 & 1 & 0 & 0 \\ 0 & 0 & 0 & 0 \\ 0 & 0 & 0 & 1 \end{array}\right) \cdot \left(\begin{array}{cccc} w_1 & w_2 & w_3 & 0 \\ u_1 & u_2 & u_3 & 0 \\ v_1 & v_2 & v_3 & 0 \\ 0 & 0 & 0 & 1 \end{array}\right) \cdot \left(\begin{array}{cccc} 1 & 0 & 0 & -c_1 \\ 0 & 1 & 0 & -c_2 \\ 0 & 0 & 1 & -c_3 \\ 0 & 0 & 0 & 1 \end{array}\right)
$$

## 4.2 Spezialfälle

#### (1) Orthoprojektionen

(1a) Hauptrisse

Durch orthogonale Projektion in Achsenrichtung entstehen die aus der darstellenden Geometrie bekannten Hauptrisse:

Grundriss: Blick von oben

Aufriss: Blick von vorn

Seitenriss: Blick von einer Seite

Je nach Zuordnung der Koordinatenachsen zu den Richtungen oben, vorn, Seite rechts oder links ergibt sich die Projektionsmatrix.

### (1b) Axonometrie

Drei beliebige, von einem Punkt ausgehende Strecken in der (Projektions-) Ebene können als Bild einer parallelen Projektion von drei aufeinander senkrecht stehenden gleichlangen Strecken im Raum aufgefasst werden, sofern ihre Endpunkte nicht alle auf einer Geraden durch den Ursprung liegen (Satz von Pohlke).

Wir betrachten einige Spezialfälle einer orthogonalen Projektion auf eine Ebene, die durch ihren Normalenvektor  $\vec{n}$  gegeben ist.

Isometrische Projektion: 
$$
\vec{n} = \frac{1}{\sqrt{3}} (\vec{u}_1 + \vec{u}_2 + \vec{u}_3)
$$
 bzw.  $n = \frac{1}{\sqrt{3}} \begin{pmatrix} 1 \\ 1 \\ 1 \end{pmatrix}$ 

Der Vektor  $\vec{n}$  bildet mit jeder Achsenrichtung den gleichen Winkel (gleiche x-, yund z-Komponenten).

Ein beliebiger Vektor  $\vec{u}^* = (u_1^*, u_2^*, u_3^*)^\top$  wird als Up-Vektor gewählt. Sein Bild in der Projektionsebene ist  $\vec{u}_p = \vec{u}^* - (\vec{n} \cdot \vec{u}^*) \vec{n}$ . Dann gilt

$$
u_p = \begin{pmatrix} u_1^* \\ u_2^* \\ u_3^* \end{pmatrix} - \frac{1}{3} \left( u_1^* + u_2^* + u_3^* \right) \begin{pmatrix} 1 \\ 1 \\ 1 \end{pmatrix} = \frac{1}{3} \begin{pmatrix} 2 & -1 & -1 \\ -1 & 2 & -1 \\ -1 & -1 & 2 \end{pmatrix} u^*
$$

Für den Vektor  $u = \frac{u_p}{u}$  $\frac{u_p}{|u_p|}$  gilt dann

<span id="page-1-0"></span>
$$
u_1 + u_2 + u_3 = 0
$$
  
\n
$$
u_1^2 + u_2^2 + u_3^2 = 1
$$
\n(5)

Die Matrix zur Basistransformation in die Basis  $\{\vec{w}, \vec{u}, \vec{v}\}$  mit  $\vec{v} = \vec{n}$  und  $\vec{w} = \vec{u} \times \vec{v}$ lautet dann

$$
A = \frac{1}{\sqrt{3}} \begin{pmatrix} u_2 - u_3 & u_3 - u_1 & u_1 - u_2 \\ u_1 \sqrt{3} & u_2 \sqrt{3} & u_3 \sqrt{3} \\ 1 & 1 & 1 \end{pmatrix}
$$

Somit erhält man als Projektion der drei Einheitsvektoren des Ausgangskoordinatensystems die folgenden Vektoren

$$
P \cdot e_1 = \frac{1}{\sqrt{3}} \begin{pmatrix} u_2 - u_3 \\ u_1 \sqrt{3} \\ 0 \end{pmatrix}, \qquad P \cdot e_2 = \frac{1}{\sqrt{3}} \begin{pmatrix} u_3 - u_1 \\ u_2 \sqrt{3} \\ 0 \end{pmatrix},
$$

$$
P \cdot e_3 = \frac{1}{\sqrt{3}} \begin{pmatrix} u_1 - u_2 \\ u_3 \sqrt{3} \\ 0 \end{pmatrix}
$$

und es gilt mit [\(5\)](#page-1-0) und [\(6\)](#page-1-0):  $|P \cdot e_k|^2 = \frac{2}{3}$  $\frac{2}{3}$ ,  $(k = 1, 2, 3)$ 

Wegen der gleichen Länge der drei Einheitsvektoren nennt man diese Projektion isometrisch.  $\lambda$ 

**Dimetrische Projektion:** 
$$
\vec{n} = \frac{1}{\sqrt{2 + \alpha^2}} (\alpha \vec{u}_1 + \vec{u}_2 + \vec{u}_3) \text{ bzw. } n = \frac{1}{\sqrt{2 + \alpha^2}} \begin{pmatrix} \alpha \\ 1 \\ 1 \end{pmatrix}
$$

Der Vektor  $\vec{n}$  bildet mit zwei Achsenrichtungen einen gleichen Winkel, mit der dritten Richtung aber einen anderen. Man erhält in analoger Weise (für  $u = e_3$ ):

$$
P \cdot e_1 = \frac{1}{\sqrt{(1+\alpha^2)(2+\alpha^2)}} \begin{pmatrix} -\sqrt{2+\alpha^2} \\ -\alpha \\ 0 \end{pmatrix}
$$

$$
P \cdot e_2 = \frac{1}{\sqrt{(1+\alpha^2)(2+\alpha^2)}} \begin{pmatrix} -\alpha\sqrt{2+\alpha^2} \\ -1 \\ 0 \end{pmatrix}
$$

$$
P \cdot e_3 = \frac{1}{\sqrt{(1+\alpha^2)(2+\alpha^2)}} \begin{pmatrix} 0 \\ 1+\alpha^2 \\ 0 \end{pmatrix}
$$

und für die Längen der projizierten Einheitsvektoren gilt:

$$
|P \cdot e_1|^2 = \frac{2}{2 + \alpha^2},
$$
  $|P \cdot e_2|^2 = |P \cdot e_3|^2 = \frac{1 + \alpha^2}{2 + \alpha^2}.$ 

Trimetrische Projektion:  $\vec{n} = \frac{1}{\sqrt{2}}$  $\sqrt{\alpha_1^2 + \alpha_2^2 + \alpha_3^2}$  $(\alpha_1\vec{u}_1 + \alpha_2\vec{u}_2 + \alpha_3\vec{u}_3)$  $bzw. n =$  $\sqrt{ }$  $\overline{\phantom{a}}$  $\alpha_1$  $\alpha_2$  $\setminus$ (mit  $\alpha_1^2 + \alpha_2^2 + \alpha_3^2 = 1$ ).

 $\alpha_3$ Der Vektor  $\vec{n}$  bildet mit allen drei Achsenrichtungen unterschiedliche Winkel  $\varphi_i$ mit  $\cos(\varphi_i) = \alpha_i$ , was zu unterschiedlichen Verzerrungsfaktoren  $\lambda_i$  für die Achsenrichtungen führt. Die Länge der Projektion des  $i$ -ten Koordinateneinheitsvektors ist  $\lambda_i = \sqrt{1 - \alpha_i^2}$ .

### (2) Schiefe Projektion

Als Projektionsebene wird eine Koordinatenebene gew¨ahlt. Die Projektionsrichtung sei nicht orthogonal zur Projektionsebene. In diesem Abschnitt (Seite [14\)](#page-0-0) wurde bereits die Matrix  $P_a$  für die Projektion in Richtung eines Vektors  $\vec{a}$  auf die xy−Ebene angegeben. Beispiel:

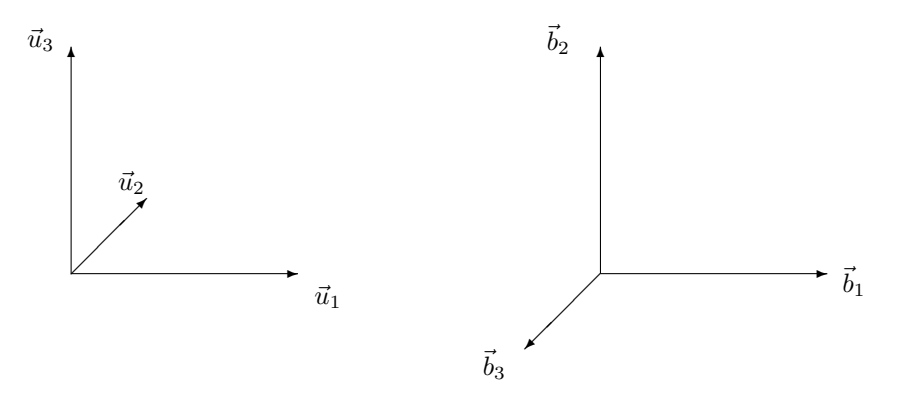

Bei Projektion auf eine andere Koordinatenebene (z. B. xz−Ebene) ist zuvor eine Basistransformation auszuführen, um dann diese Matrix anzuwenden.

Für die Basisvektoren  $\{\vec{u}_1, \vec{u}_2, \vec{u}_3\}$  bzw.  $\{\vec{b}_1, \vec{b}_2, \vec{b}_3\}$  gilt in diesem Beispiel offensichtlich

$$
\begin{array}{rcl}\n\vec{b}_1 &=& \vec{u}_1 \\
\vec{b}_2 &=& \vec{u}_3 \\
\vec{b}_3 &=& -\vec{u}_2\n\end{array}
$$
mit der Transformation  $A = \begin{pmatrix} 1 & 0 & 0 \\
0 & 0 & 1 \\
0 & -1 & 0 \end{pmatrix}$ 

Hat der Vektor  $\vec{a}$  im Originalkoordinatensystem (u−Basis) die Komponenten ( $a_1, a_2, a_3$ ), so hat er im transformierten Koordinatensystem die Komponenten  $(a_1, a_3, -a_2)$ . Die auf die Koordinaten in der b−Basis anzuwendende Projektionsmatrix in Richtung  $\vec{a}$  hat somit die Gestalt:

$$
P_{a'} = \left(\begin{array}{cccc} 1 & 0 & -\frac{a_1}{-a_2} & 0 \\ 0 & 1 & -\frac{a_3}{-a_2} & 0 \\ 0 & 0 & 0 & 0 \\ 0 & 0 & 0 & 1 \end{array}\right) = \left(\begin{array}{cccc} 1 & 0 & \frac{a_1}{a_2} & 0 \\ 0 & 1 & \frac{a_3}{a_2} & 0 \\ 0 & 0 & 0 & 0 \\ 0 & 0 & 0 & 1 \end{array}\right)
$$

Die Multiplikation der Matrizen  $P_{a'}$  und A ergibt die Gesamtprojektion (einschließlich Basistransformation):

$$
P = \left(\begin{array}{cccc} 1 & 0 & \frac{a_1}{a_2} & 0 \\ 0 & 1 & \frac{a_3}{a_2} & 0 \\ 0 & 0 & 0 & 0 \\ 0 & 0 & 0 & 1 \end{array}\right) \cdot \left(\begin{array}{cccc} 1 & 0 & 0 & 0 \\ 0 & 0 & 1 & 0 \\ 0 & -1 & 0 & 0 \\ 0 & 0 & 0 & 1 \end{array}\right) = \left(\begin{array}{cccc} 1 & -\frac{a_1}{a_2} & 0 & 0 \\ 0 & -\frac{a_3}{a_2} & 1 & 0 \\ 0 & 0 & 0 & 0 \\ 0 & 0 & 0 & 1 \end{array}\right)
$$

Wir betrachten den **Spezialfall:**  $\triangleleft(\vec{a}, \vec{n}) = \frac{\pi}{4}$ 

Wegen  $\cos \sphericalangle(\vec{a}, \vec{n}) = \frac{-a_2}{\sqrt{a_1^2 + a_2^2 + a_3^2}} = \frac{1}{2}$ √  $\overline{2}$  gilt dann:  $a_1^2 + a_3^2 = a_2^2$ 

und somit für die Projektion der Basisvektoren des Ausgangskoordinatensystems:

$$
\begin{array}{rcl}\n\vec{u}_1: & u'_1 = Pe_1 = (1,0,0,0)^\top & |u'_1| = 1 \\
\vec{u}_2: & u'_2 = Pe_2 = (-\frac{a_1}{a_2}, -\frac{a_3}{a_2}, 0,0)^\top & |u'_2| = \sqrt{\frac{a_1^2 + a_3^2}{a_2^2}} = 1 \\
\vec{u}_3: & u'_3 = Pe_3 = (0,1,0,0)^\top & |u'_1| = 1\n\end{array}
$$

Die Projektion ist folglich isometrisch. Alle drei Koordinatenachsen werden unverzerrt dargestellt. Setzt man einen normierten Richtungsvektor  $\vec{a}$  und gleiche Winkel zu den  $\vec{u}_1$ und  $\vec{u}_3$ -Achsen voraus, so gilt:

$$
a_2 = -\frac{1}{2}\sqrt{2}
$$
 und  $a_1 = a_3 = \frac{1}{2}$ 

Die Projektion von  $\vec{u}_2$  lautet dann:

$$
u_2' = (\frac{\sqrt{2}}{2}, \frac{\sqrt{2}}{2}, 0, 0)^\top.
$$

Eine solche isometrische Projektion, bei der zwei Achsen rechtwinklig zueinander dargestellt werden und die dritte Achse mit beiden einen Winkel von 45<sup>o</sup> bildet, nennt man Kabinettperspektive. Durch eine Verkürzung der Länge der dritten Achse auf die Hälfte (Skalierung im Ausgangssystem) entsteht die für technische Zeichnungen oft benutzte Kavalierperspektive.

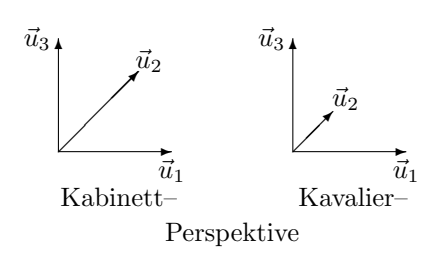

## 4.3 Perspektiv–Projektion

Die Projektionsstrahlen verlaufen nicht parallel, sondern gehen von einem Punkt, dem Projektionszentrum aus. Dieser Punkt entspricht dem Standpunkt des Betrachters.

#### Prinzip:

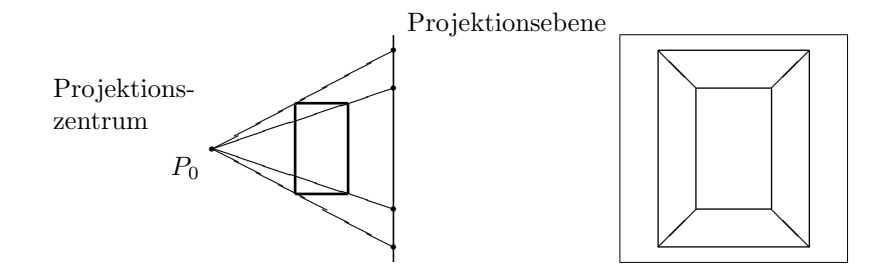

Eigenschaften: (offensichtliche Unterschiede zur Parallelprojektion)

- Die relative Entfernung vom Projektionszentrum hat Einfluss auf das Bild der Projektion, d. h. es erfolgt eine von der Raumtiefe abhängige Skalierung.
- Geraden, die im Original parallel sind, müssen nicht im Bild parallel sein.

Das Betrachterkoordinatensystem sei so gewählt, dass die xy-Ebene die Projektionsebene ist und das Projektionszentrum sich senkrecht uber dem Koordinatenursprung, also auf der posi- ¨ tiven z-Achse im Abstand  $z_0$  befindet:  $P_0 = (0, 0, z_0, 0)^\top$ .

Durch Berechnung der Schnittpunkte der Projektionsstrahlen mit der Projektionsebene erhält man den von  $z$  abhängigen Skalierungsfaktor

$$
\frac{1}{1-\frac{z}{z_0}}
$$

Führt man diese Skalierung durch (ohne die Projektion auf die xy-Ebene), so entsteht eine Perspektivtransformation, d h. ein dreidimensionales Bild, dessen senkrechte Parallelprojektion auf die xy-Ebene das gleiche zweidimensionale Bild liefert wie die Perspektivprojektion. Die Matrizen  $T_z$  für die Perspektivtransformation und  $P_z$  für die Perspektivprojektion besitzen die folgende Gestalt:

$$
T_z = \left(\begin{array}{cccc} 1 & 0 & 0 & 0 \\ 0 & 1 & 0 & 0 \\ 0 & 0 & 1 & 0 \\ 0 & 0 & -\frac{1}{z_0} & 1 \end{array}\right), \qquad P_z = \left(\begin{array}{cccc} 1 & 0 & 0 & 0 \\ 0 & 1 & 0 & 0 \\ 0 & 0 & 0 & 0 \\ 0 & 0 & -\frac{1}{z_0} & 1 \end{array}\right)
$$

Für einen beliebigen Punkt mit den affinen Koordinaten  $(x, y, z)$  bzw. homogenen Koordinaten  $(x, y, z, 1)$  ergibt sich ein Bildpunkt:

$$
T_z \cdot \begin{pmatrix} x \\ y \\ z \\ 1 \end{pmatrix} = \begin{pmatrix} x \\ y \\ z \\ 1 - \frac{z}{z_0} \end{pmatrix} \qquad \text{bzw.} \qquad P_z \cdot \begin{pmatrix} x \\ y \\ z \\ 1 \end{pmatrix} = \begin{pmatrix} x \\ y \\ 0 \\ 1 - \frac{z}{z_0} \end{pmatrix}
$$

mit den affinen Koordinaten

$$
x' = \frac{x}{1 - \frac{z}{z_0}},
$$
  $y' = \frac{y}{1 - \frac{z}{z_0}},$   $z' = \frac{z}{1 - \frac{z}{z_0}} = \frac{z_0 z}{z_0 - z}$ 

Für einen beliebigen Vektor  $\vec{a}$  mit den homogenen Koordinaten  $(a_x, a_y, a_z, 0)$  und  $a_z \neq 0$  (d. h.  $\vec{a}$  ist nicht parallel zur Projektionsebene) liefert die Perspektivtransformation

$$
T_z \cdot \left(\begin{array}{c} a_x \\ a_y \\ a_z \\ 0 \end{array}\right) \ = \ \left(\begin{array}{c} a_x \\ a_y \\ a_z \\ -\frac{a_z}{z_0} \end{array}\right)
$$

als Bild des Vektors einen Punkt mit den affinen Koordinaten  $(-z_0 \frac{a_x}{a_z}, -z_0 \frac{a_y}{a_z})$  $\frac{a_y}{a_z}$ ,  $-z_0$ ). Dieser Punkt ist der Fluchtpunkt des Vektors  $\vec{a}$ .

Im Falle  $a_z = 0$  ist offensichtlich das Bild des Vektors mit dem Vektor selbst identisch.

#### Folgerungen:

- Punkte in der z-Ebene ( $z = 0$ ) werden durch  $T_z$  nicht verändert.
- Parallele Geraden, die außerdem parallel zur z-Ebene verlaufen, bleiben im Bild parallel.
- Parallele Geraden, die nicht parallel zur z-Ebene sind, besitzen einen Fluchtpunkt, in dem sich ihre Bilder schneiden.
- Alle Fluchtpunkte befinden sich in der Ebene  $z = -z_0$ .

#### Bemerkung:

Liegt das Projektionszentrum in einem beliebigen Punkt  $(x_0, y_0, z_0)$ , so erhält man für die Perspektivtransformation nach entsprechender Basistransformation für die Bildebene mit dem Normalenvektor  $v = \frac{1}{\sqrt{3}}$  $\frac{1}{x_0^2+y_0^2+z_0^2}(x_0,y_0,z_0)^{\top}$  eine Matrix der Art:

$$
T_0 = \begin{pmatrix} w_1 & w_2 & w_3 & 0 \ u_1 & u_2 & u_3 & 0 \ v_1 & v_2 & v_3 & 0 \ \frac{-x_0}{x_0^2 + y_0^2 + z_0^2} & \frac{-y_0}{x_0^2 + y_0^2 + z_0^2} & \frac{-z_0}{x_0^2 + y_0^2 + z_0^2} & 1 \end{pmatrix}
$$

#### Die Bestandteile der Transformationsmatrix:

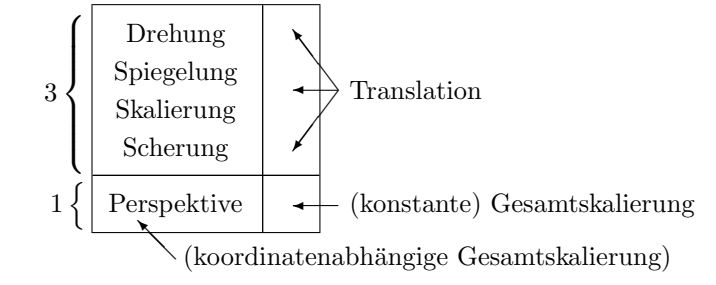